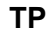

# **DECOUVERTE ET ANALYSE GLOBALE DES SYSTEMES** CI - 3

*Transmission de scooter - Rétroviseur Nissan - Réducteur usocome Pompe PHP - 15 Winch 2 vitesses - Transmission Moto Voxan* BTS MV1

## **OBJECTIFS**

Découvrir et appréhender les ressources matérielles et logicielles du labo.

- Découvrir les objectifs de l'AFSM et les TP associés.Vous devrez pour cela :
	- 1. Identifier les fonctions.
	- 2. Identifier et caractériser la structure des chaînes fonctionnelles et les énergies
	- 3. Décrire le fonctionnement / Produire un document

# **ORGANISATION DES TP : Vous devez traiter 4 systèmes minimum sur les 7 proposés - TP7 obligatoire**

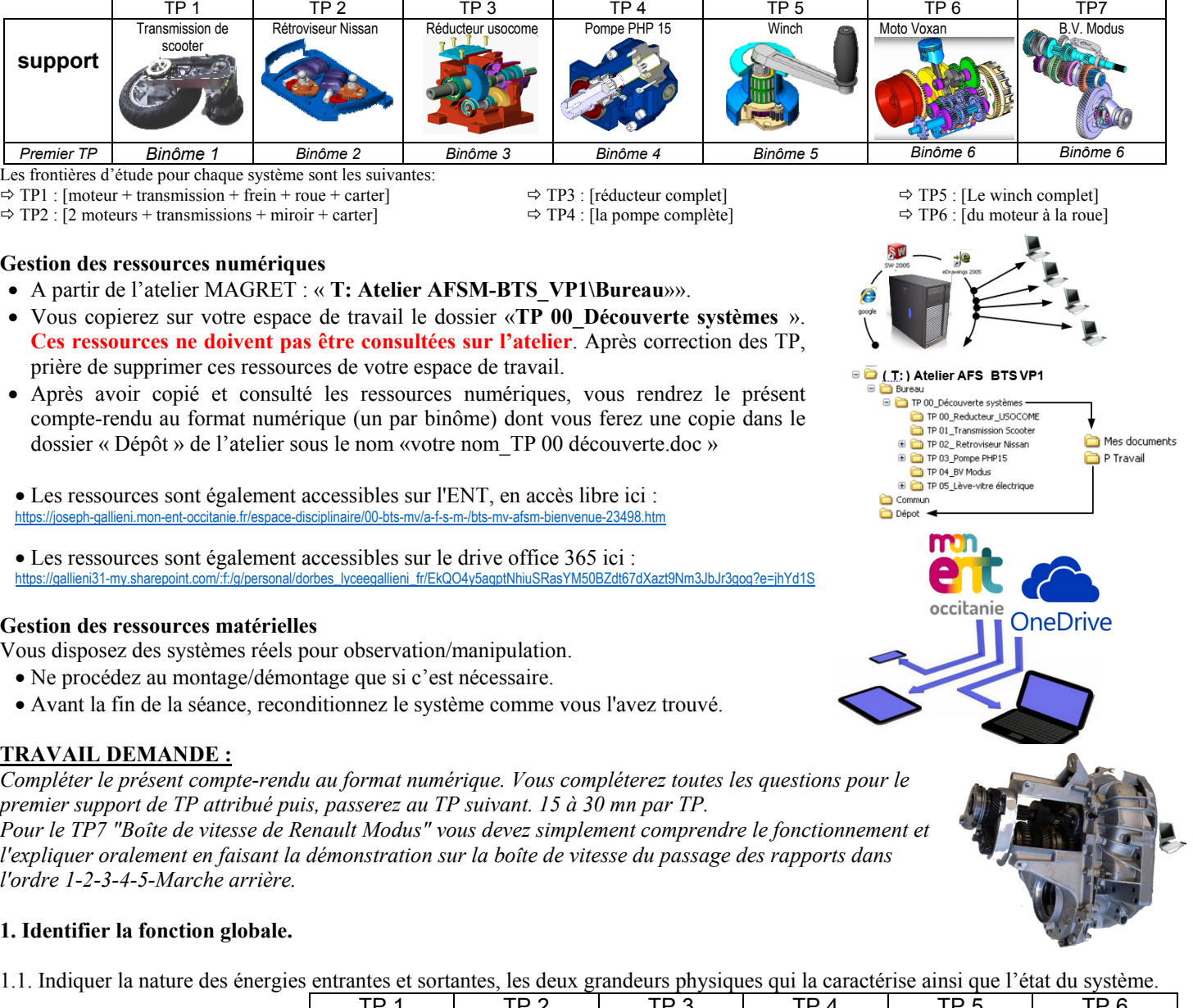

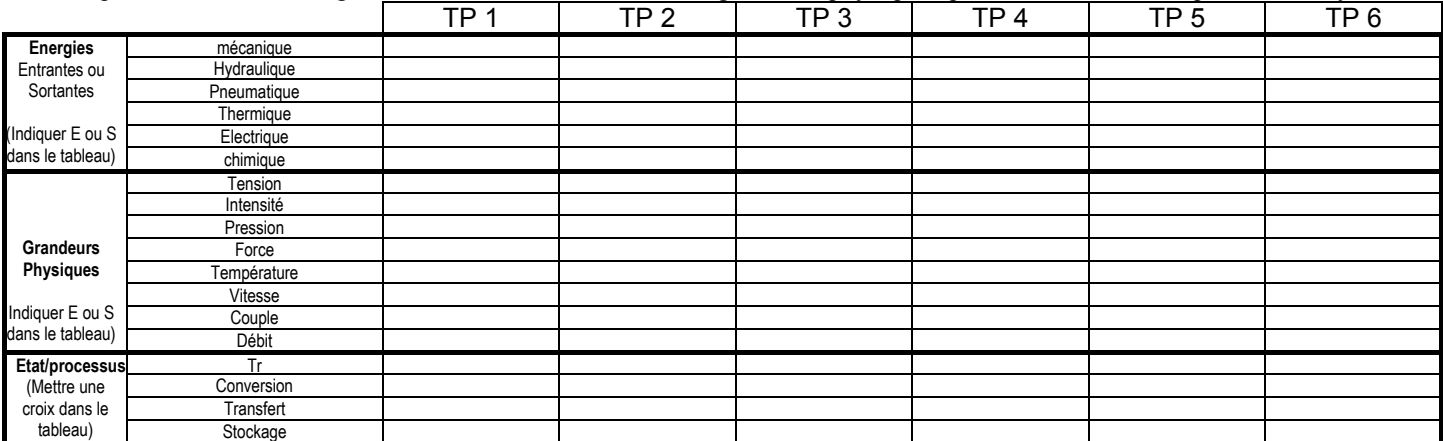

*Binôme-Trinôme n°* 

- Nom :
- Nom : Nom :

#### 1.2. Préciser le type de composant :

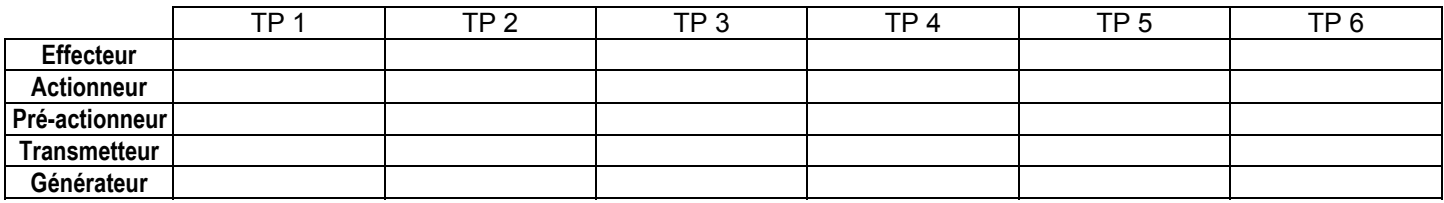

## 1.3. Enoncer littéralement la fonction

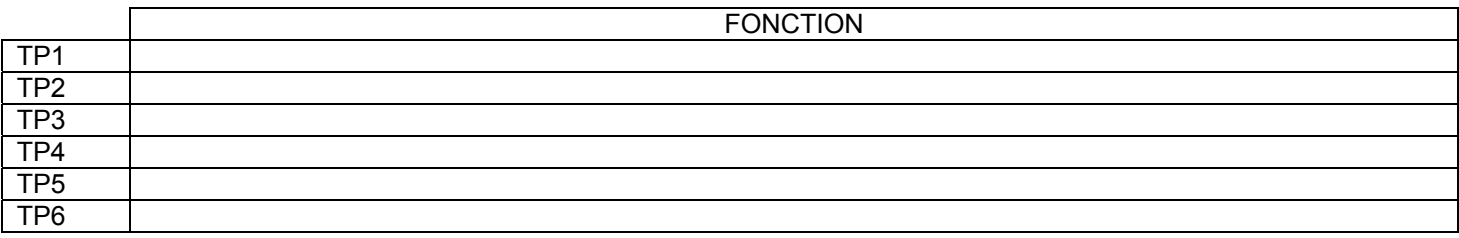

### **2. Décrire le fonctionnement:**

 A partir des ressources numériques de l'atelier, vous expliquerez avec concision comment et par quoi est assurée la fonction énoncée question 1.3. Vous vous limiterez à une description littérale illustrée par deux ou trois images pertinentes. Vous pourrez générer ces images vous-même à partir des modèles numériques ou toute autre ressource proposés :

1) Ouvrir la maquette numérique ou l'application concernée (\*.sldasm ou \*.easm, \*.dwg ou \*.slddrw)

2) Afficher à l'écran l'image souhaitée.

3) Appuyer sur « impression écran » (ou print screen) ou utilisez le logiciel installé "Faststone capture".

4) Ouvrir le présent document (rénommé) puis dans le tableau ci-dessous, *clic droit coller*

5) Clic droit sur l'image  $\Rightarrow$  Afficher la barre d'outil image. Il ne reste plus qu'à rogner, redimensionner et repositionner l'image.

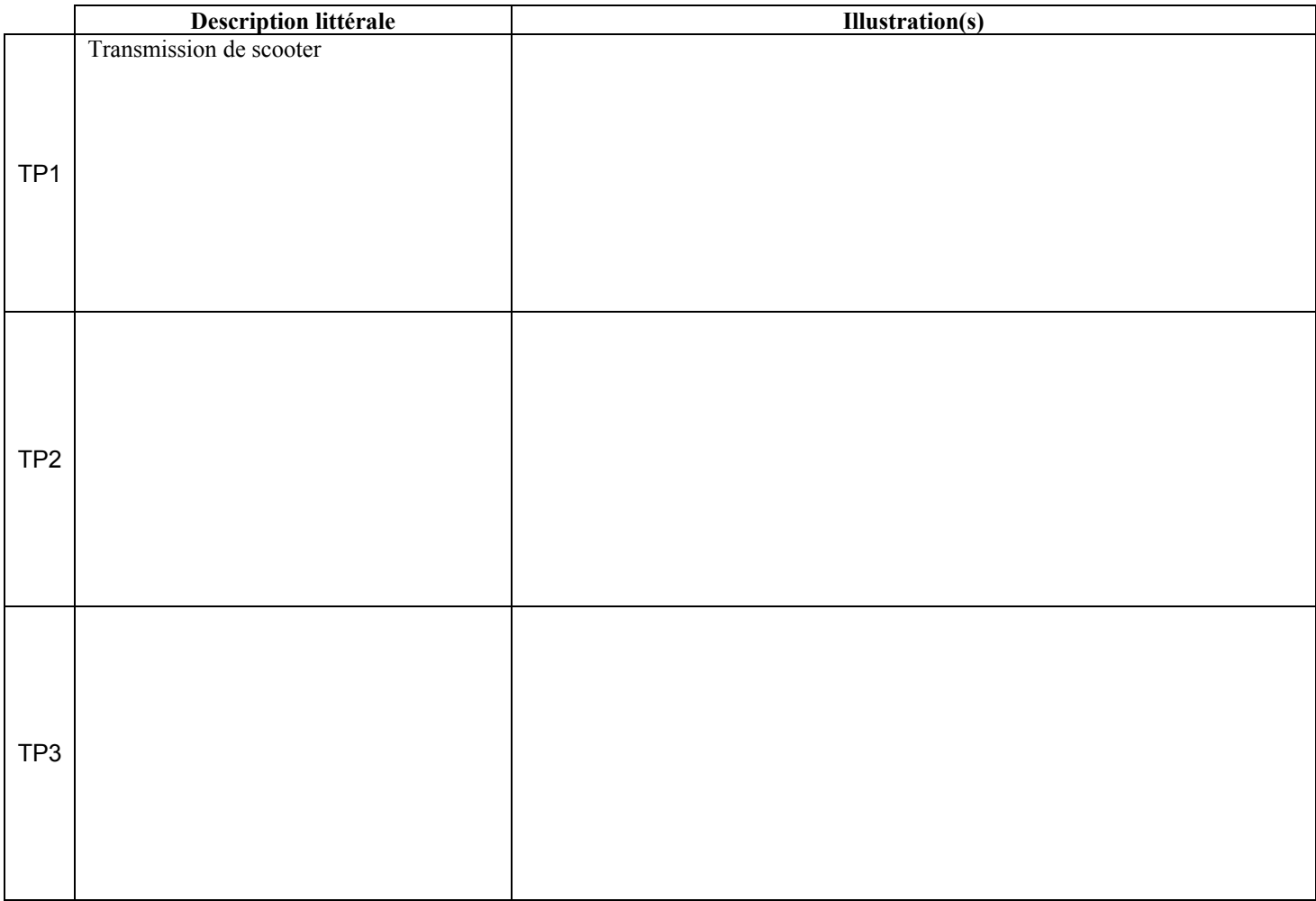

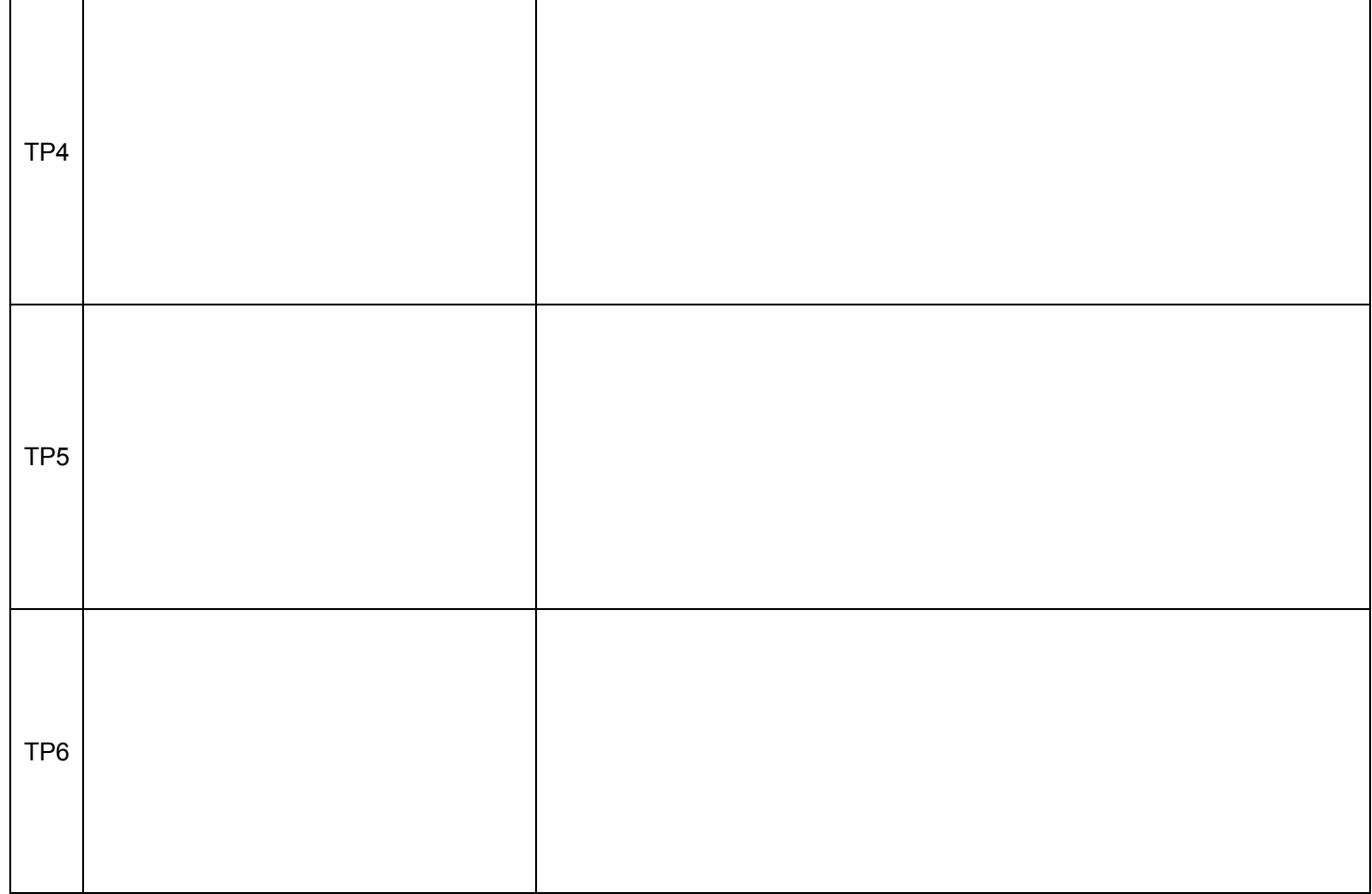